[Manually](http://afile.westpecos.com/doc.php?q=Manually Remove Nuget) Remove Nuget >[>>>CLICK](http://afile.westpecos.com/doc.php?q=Manually Remove Nuget) HERE<<<

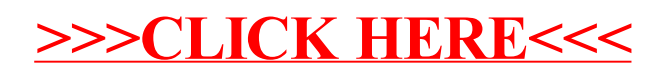